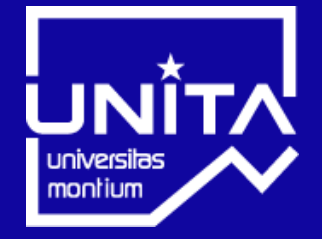

# UNIVERSITÉ SAVOIE MONT BLANC

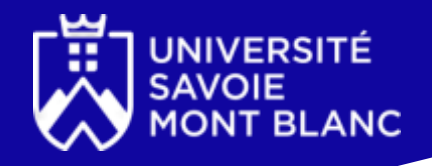

# **Ajouter une formation hors catalogue dans ADUM**

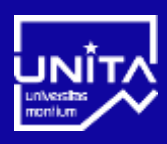

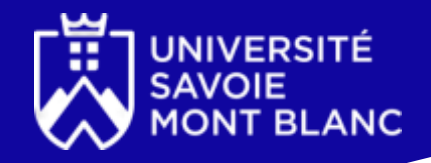

## 1. Accéder à votre espace personnel ADUM

#### https://www.adum.fr/index.pl?site=USMB

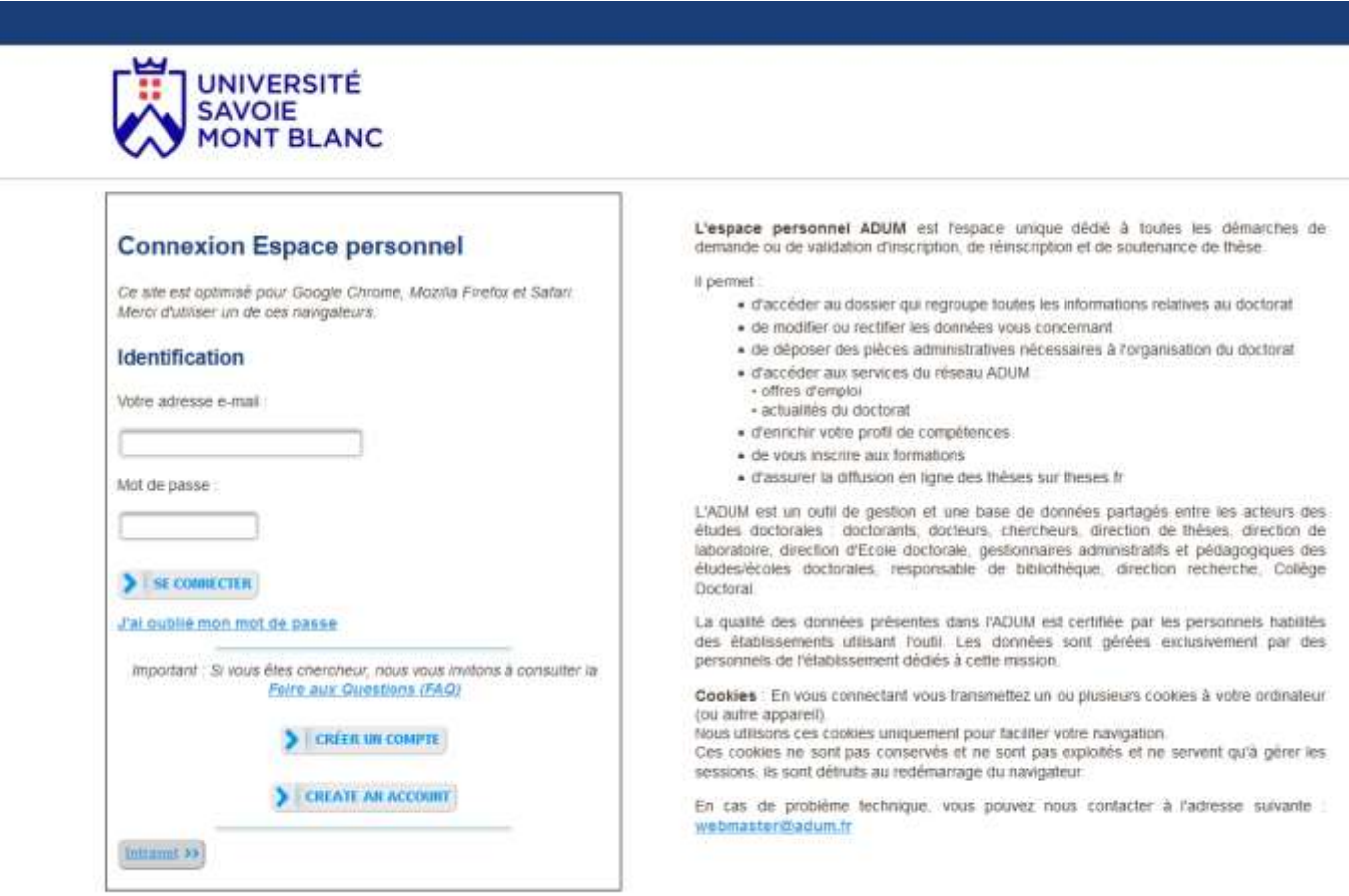

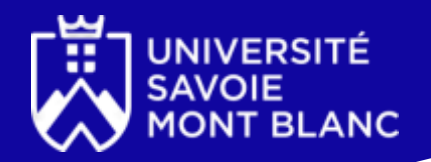

Ajouter une formation 'hors catabgue'

A AJOUTER UNE FORMATION

Ma situation

#### 2. Se rendre dans 'Ajouter une formation hors catalogue'

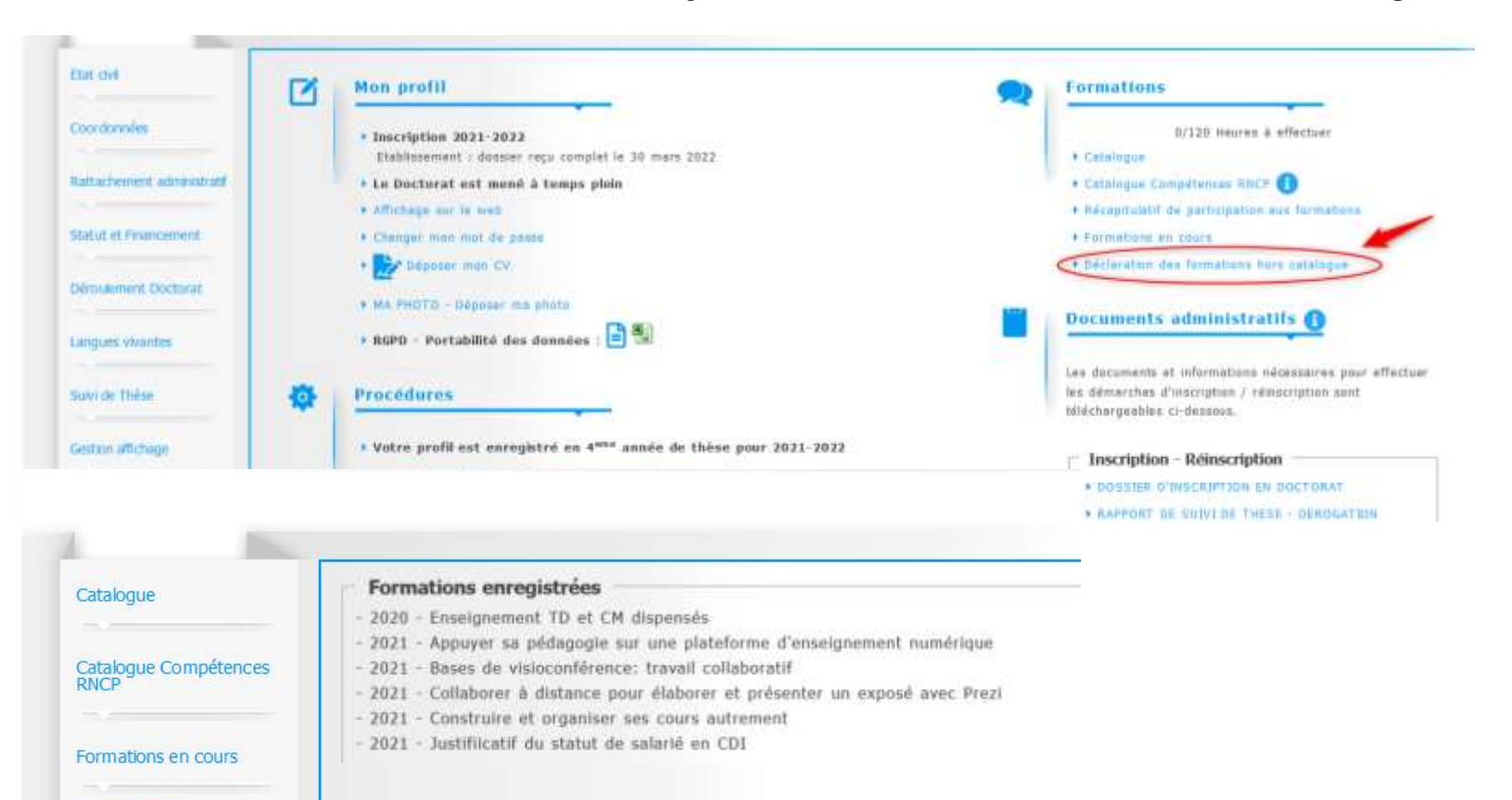

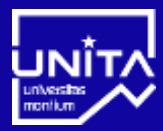

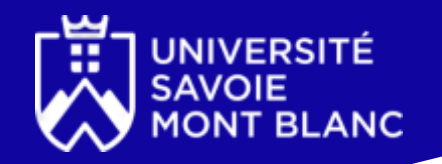

### 3. Renseigner les détails de la formation suivie

Les formations doivent être déclarées après y avoir participé, munissez vous des informations utiles (Intitulérs catalogues, dates, organisateur et ville, nombre d'heures, nombre de crédits/points, compétences acquises, programme) ainsi que de votre attestation de formation.

#### **Formations suivies hors catalogue**

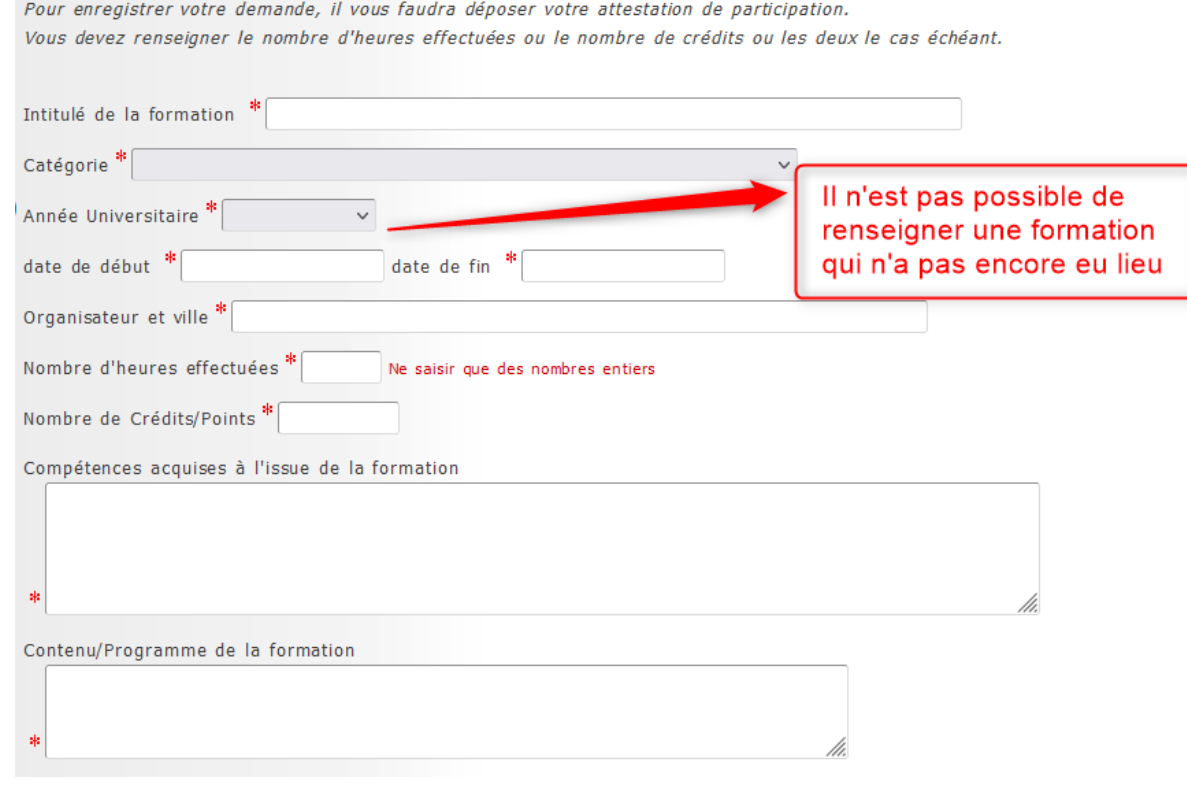

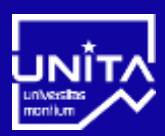

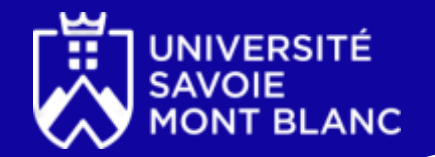

4. Renseigner les compétences et capacités développées lors de la formation à travers différents blocs de formation

# RNCP. Compétences, activités visées par le diplôme et apport des formations transverses

Cette formation permet dans le cadre d'une démarche de recherche et développement, d'études et prospective, de développer les compétences et capacités suivantes :

Arrêté du 22 février 2019 défnissant les compétences des diplômés du doctorat et inscrivant le doctorat au répertoire national de la certification professionnelle http://www.legifrance.gouv.fr/loda/id/JORFTEXT000038200990/

#### Bloc 1 : Conception et élaboration d'une démarche de recherche et développement, d'études et prospective

O Disposer d'une expertise scientifique tant générale que spécifique d'un domaine de recherche et de travail déterminé

Z Faire le point sur l'état et les limites des savoirs au sein d'un secteur d'activité déterminé, aux échelles locale, nationale ou internationale

□Identifier et résoudre des problèmes complexes et nouveaux impliquant une pluralité de domaines, en mobilisant les connaissances et les savoir-faire les plus avancés

OIdentifier les possibilités de ruptures conceptuelles et concevoir des axes d'innovation pour un secteur professionnel

□ Apporter des contributions novatrices dans le cadre d'échanges de haut niveau, et dans des contextes internationaux

□S'adapter en permanence aux nécessités de recherche et d'innovation au sein d'un secteur professionnel

Bloc 2 : Mise en œuvre d'une démarche de recherche et développement, d'études et prospective

Mettre en œuvre les méthodes et les outils de la recherche en lien avec l'innovation

OMettre en œuvre les principes, outils et démarches d'évaluation des coûts et de financement d'une démarche d'innovation ou de R&D

Garantir la validité des travaux ainsi que leur déontologie et leur confidentialité en mettant en œuvre les dispositifs de contrôle adaptés

□ Gérer les contraintes temporelles des activités d'études, d'innovation ou de R&D

Mettre en œuvre les facteurs d'engagement, de gestion des risques et d'autonomie nécessaire à la finalisation d'un projet R&D, d'études ou d'innovation

- Bloc 3 : Valorisation et transfert des résultats d'une démarche R&D, d'études et prospective
- Bloc 4 : Veille scientifique et technologique à l'échelle internationale
- Bloc 5 : Formation et diffusion de la culture scientifique et technique
- Bloc 6 : Encadrement d'équipes dédiées à des activités de recherche et développement, d'études et prospective

Bloc 7 : Compétences sociales

RNCP : Répertoire National de la Certification Professionnelle

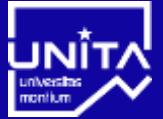

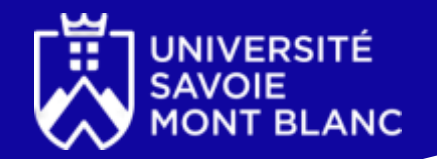

5. Déposer un justificatif de participation et de détail du programme suivi dans un document PDF unique

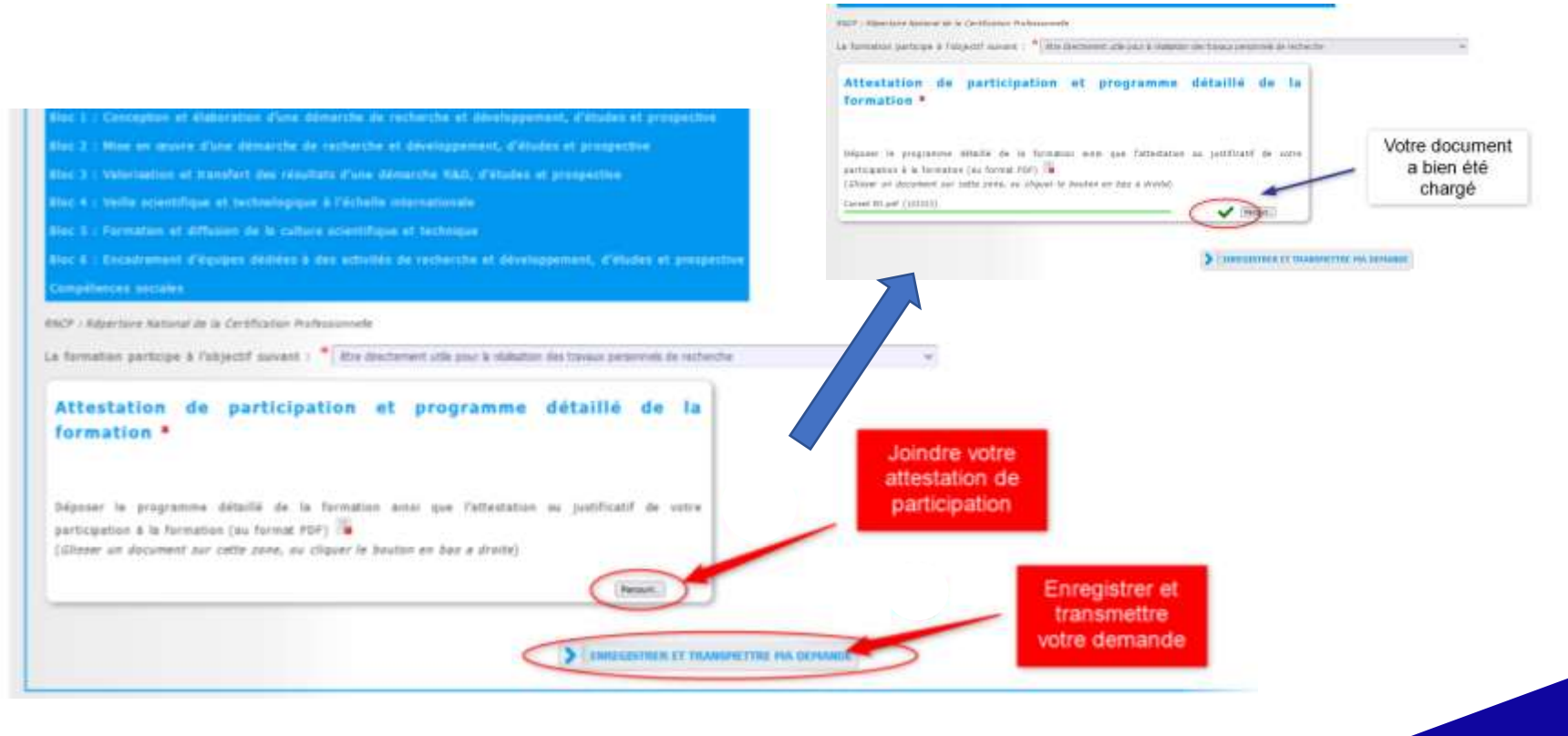

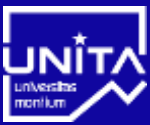